# Data visualization with ggplot2 :: CHEATSHEET

Each function returns a layer.

# **Basics**

**ggplot2** is based on the **grammar of graphics**, the idea that you can build every graph from the same components: a **data** set, a **coordinate system**, and **geoms**—visual marks that represent data points.

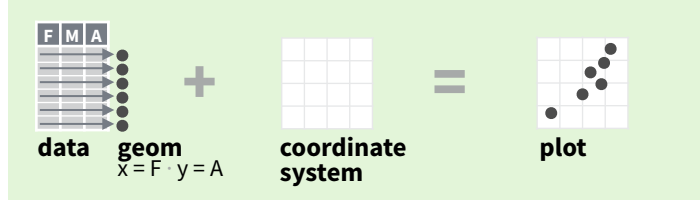

To display values, map variables in the data to visual properties of the geom (**aesthetics**) like **size**, **color**, and **x** and **y** locations.

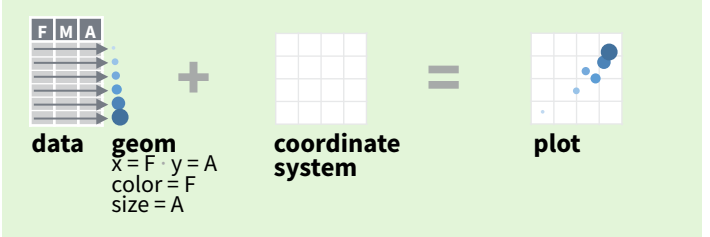

Complete the template below to build a graph.

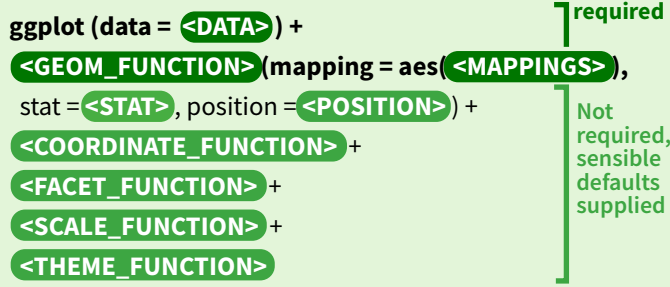

**ggplot(**data = mpg, **aes(**x = cty, y = hwy**))** Begins a plot that you finish by adding layers to. Add one geom function per layer.

**last plot()** Returns the last plot.

**ggsave(**"plot.png", width = 5, height = 5**)** Saves last plot as 5' x 5' file named "plot.png" in working directory. Matches file type to file extension.

# Aes Common aesthetic values. **color** and **fill** - string ("red", "#RRGGBB")

**linetype** - integer or string (0 = "blank", 1 = "solid",  $2 = "dashed", 3 = "dotted", 4 = "dotdash", 5 = "longdash",$  $6 = "two dash")$ 

**size** - integer (in mm for size of points and text)

**linewidth** - integer (in mm for widths of lines)

0 1 2 3 4 5 6 7 8 9 10 11 12 **shape** - integer/shape name or **a single character ("a")**  $\frac{13}{13}$  14 15 16 17 18 19 20 21 22 23 24 25 ▧▧◻▢◬◇◔◦◒◼♦◬<del>◡</del>

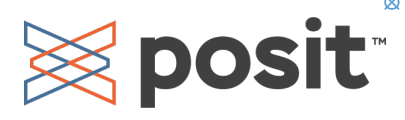

**GRAPHICAL PRIMITIVES** a <- ggplot(economics, aes(date, unemploy))  $b \leftarrow$  ggplot(seals, aes(x = long, y = lat))

**a + geom\_blank()** and **a + expand\_limits()** Ensure limits include values across all plots.

 $$  $xend = long + 1$ , curvature = 1) - x, xend, y, yend, alpha, angle, color, curvature, linetype, size

**a + geom\_path(**lineend = "butt", linejoin = "round", linemitre = 1**)**  x, y, alpha, color, group, linetype, size

**a + geom\_polygon(**aes(alpha = 50)**)** - x, y, alpha, color, fill, group, subgroup, linetype, size

**b + geom\_rect(**aes(xmin = long, ymin = lat,  $x$ max =  $\log + 1$ , ymax =  $\left( \frac{at + 1}{b} \right)$  - xmax, xmin, ymax, ymin, alpha, color, fill, linetype, size

**a** + geom ribbon(aes(ymin = unemploy - 900, ymax = unemploy + 900)**)** - x, ymax, ymin, alpha, color, fill, group, linetype, size

### **LINE SEGMENTS**

common aesthetics: x, y, alpha, color, linetype, size

 $$ **b + geom\_hline(**aes(yintercept = lat)**) b + geom\_vline(**aes(xintercept = long)**)**

**<b>)**  $$ 

# **ONE VARIABLE continuous**

 $c \leftarrow$  ggplot(mpg, aes(hwy));  $c2 \leftarrow$  ggplot(mpg)

**c + geom\_area(**stat = "bin"**)** x, y, alpha, color, fill, linetype, size

**c + geom\_density(**kernel = "gaussian"**)** x, y, alpha, color, fill, group, linetype, size, weight

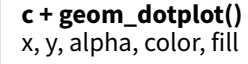

**c + geom\_freqpoly()** x, y, alpha, color, group, linetype, size

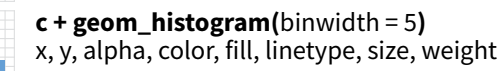

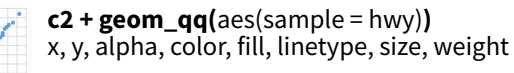

**discrete**

**d + geom\_bar()**  x, alpha, color, fill, linetype, size, weight

#### **TWO VARIABLES both continuous** e <- ggplot(mpg, aes(cty, hwy))

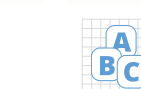

Geoms Use a geom function to represent data points, use the geom's aesthetic properties to represent variables.

**e + geom\_point()**  x, y, alpha, color, fill, shape, size, stroke

**e** + geom label(aes(label = cty), nudge  $x = 1$ , nudge\_y = 1**)** - x, y, label, alpha, angle, color, family, fontface, hjust, lineheight, size, vjust

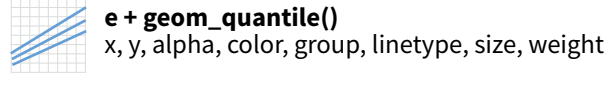

**e + geom\_rug(**sides = "bl"**)**  x, y, alpha, color, linetype, size

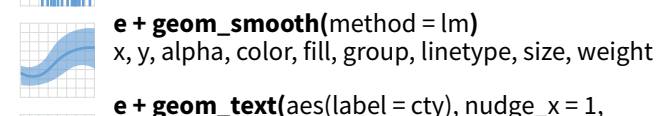

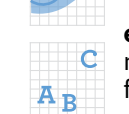

nudge\_y = 1**)** - x, y, label, alpha, angle, color, family, fontface, hjust, lineheight, size, vjust

### **one discrete, one continuous** f <- ggplot(mpg, aes(class, hwy))

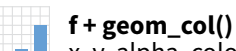

x, y, alpha, color, fill, group, linetype, size

## **f + geom\_boxplot()**

x, y, lower, middle, upper, ymax, ymin, alpha, color, fill, group, linetype, shape, size, weight

**f + geom\_dotplot(**binaxis = "y", stackdir = "center"**)**  x, y, alpha, color, fill, group

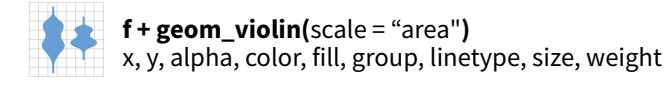

# **both discrete**

g <- ggplot(diamonds, aes(cut, color))

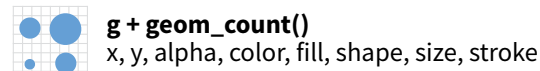

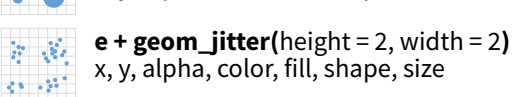

## **THREE VARIABLES**

seals\$z <- with(seals, sqrt(delta\_long^2 + delta\_lat^2)); l <- ggplot(seals, aes(long, lat))

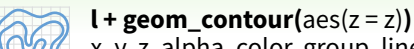

x, y, z, alpha, color, group, linetype, size, weight

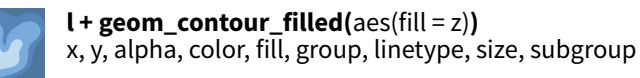

**continuous bivariate distribution** h <- ggplot(diamonds, aes(carat, price))

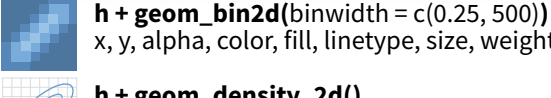

x, y, alpha, color, fill, linetype, size, weight **h + geom\_density\_2d()**

ggplot2

x, y, alpha, color, group, linetype, size

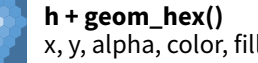

x, y, alpha, color, fill, size

#### **continuous function** i <- ggplot(economics, aes(date, unemploy))

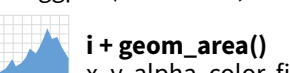

x, y, alpha, color, fill, linetype, size

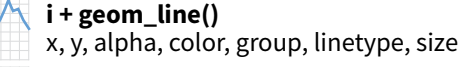

**i + geom\_step(**direction = "hv"**)** x, y, alpha, color, group, linetype, size

# **visualizing error**

df <- data.frame(grp = c("A", "B"), fit = 4:5, se = 1:2)  $j \leq -$  ggplot(df, aes(grp, fit, ymin = fit - se, ymax = fit + se))

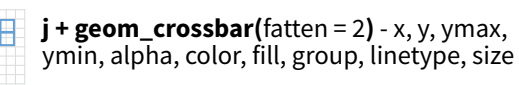

**j + geom\_errorbar() -** x, ymax, ymin, alpha, color, group, linetype, size, width Also **geom\_errorbarh()**.

**j + geom\_linerange()**

- x, ymin, ymax, alpha, color, group, linetype, size
- **j + geom\_pointrange()** x, y, ymin, ymax, alpha, color, fill, group, linetype, shape, size

### **maps**

Draw the appropriate geometric object depending on the simple features present in the data. aes() arguments: map\_id, alpha, color, fill, linetype, linewidth.

nc <- **sf::st\_read(**system.file("shape/nc.shp", package = "sf")**)**

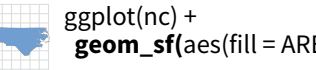

 **geom\_sf(**aes(fill = AREA)**)**

x, y, alpha, fill  $l + geom\_tile($   $ales(fill = z)$ )x, y, alpha, color, fill, linetype, size, width

vjust = 0.5, interpolate = FALSE**)**

 $l + geom\_raster(aes(fill = z), hjust = 0.5,$ 

CC BY SA Posit Software, PBC • [info@posit.co](mailto:info@posit.co) • [posit.co](http://posit.co) • Learn more at **[ggplot2.tidyverse.org](http://ggplot2.tidyverse.org)** • HTML cheatsheets at **[pos.it/cheatsheets](https://pos.it/cheatsheets)** • ggplot2 3.5.1 • Updated: 2024-05

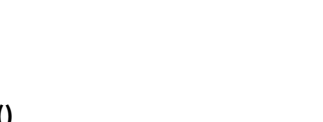

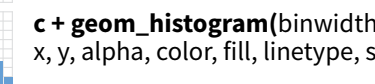

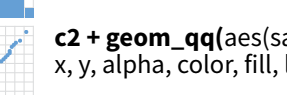

d **<-** ggplot(mpg, aes(fl))

m H

# Stats An alternative way to build a layer.

A stat builds new variables to plot (e.g., count, prop).

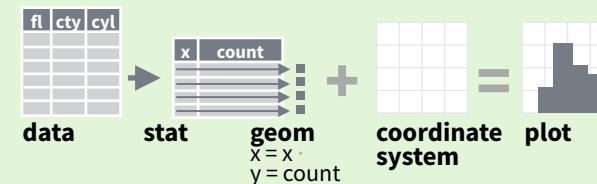

Visualize a stat by changing the default stat of a geom function, **geom\_bar(stat="count")** or by using a stat function, **stat\_count(geom="bar")**, which calls a default geom to make a layer (equivalent to a geom function).

Use **after\_stat(name)** syntax to map the stat variable **name** to an aesthetic.

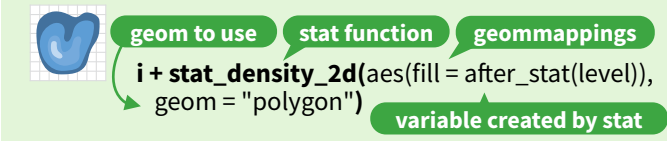

 $c + stat\_bin(binwidth = 1, boundary = 10)$ **x, y** | count, ncount, density, ndensity

 $c + stat_count(width = 1)$  **x**, **y** | count, prop

**c + stat\_density(**adjust = 1, kernel = "gaussian"**) x, y** | count, density, scaled

**e + stat\_bin\_2d(**bins = 30, drop = T**) x, y, fill** | count, density

**e + stat\_bin\_hex(**bins = 30**) x, y, fill** | count, density

**e + stat\_density\_2d(**contour = TRUE, n = 100**) x, y, color, size** | level

**e + stat\_ellipse(**level = 0.95, segments = 51, type = "t"**)**

**l + stat\_contour(** $\text{aes}(z = z)$ ) x, y, z, order | level

 $l + stat_summary\_hex(aes(z = z), bins = 30, fun = max)$ **x, y, z, fill** | value

**l + stat\_summary\_2d(**aes(z = z), bins = 30, fun = mean**) x, y, z, fill** | value

 $f + stat_boxplot($ coef = 1.5 $)$ **x, y** | lower, middle, upper, width , ymin, ymax

**f + stat\_ydensity(**kernel = "gaussian", scale = "area"**) x, y** | density, scaled, count, n, violinwidth, width

**e** + stat ecdf( $n = 40$ ) x, y | x, y

 $e + stat_quantile$ (quantiles =  $c(0.1, 0.9)$ , formula =  $y \sim log(x)$ , method = "rq")  $x, y$  | quantile

**e + stat\_smooth(**method = "lm", formula =  $y \sim x$ , se = T, level = 0.95**) x, y** | se, x, y, ymin, ymax

**ggplot() + xlim(**-5, 5**) + stat\_function(**fun = dnorm,  $n = 20$ , geom = "point")  $x | x, y$ 

**ggplot() + stat\_qq(**aes(sample = 1:100)**) x, y, sample** | sample, theoretical

**e + stat\_sum() x, y, size** | n, prop

**Section Property** 

**e + stat\_summary(**fun.data = "mean\_cl\_boot"**)**

**h + stat\_summary\_bin(**fun = "mean", geom = "bar"**)**

**e + stat\_identity()**

**e + stat\_unique()**

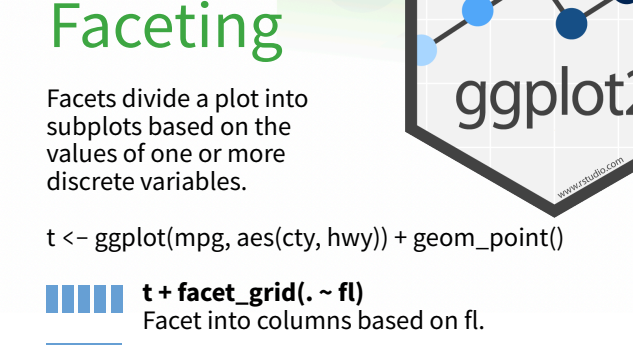

**t + facet\_grid(year ~ .)** Facet into rows based on year. **BEERE** 

a di ser **t + facet\_grid(year ~ fl) Facet into both rows and columns.** 

> **t + facet\_wrap(~ fl)** Wrap facets into a rectangular layout.

Set **scales** to let axis limits vary across facets.

**t + facet\_grid(drv ~ fl, scales = "free")** x and y axis limits adjust to individual facets: **"free\_x"** - x axis limits adjust **"free\_y"** - y axis limits adjust

Set **labeller** to adjust facet label:

#### **t + facet\_grid(. ~ fl, labeller = label\_both)**

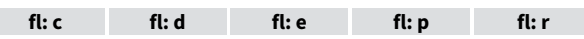

**t + facet\_grid(fl ~ ., labeller = label\_bquote(**alpha ^ .(fl)**))**

 $\alpha^c$   $\alpha^d$   $\alpha^e$   $\alpha^p$   $\alpha^r$ 

# Labels and Legends

Use **labs()** to label the elements of your plot.  $t +$ **labs(x** = "New x axis label",  $v =$  "New y axis label". **title** ="Add a title above the plot", **subtitle** = "Add a subtitle below title", **caption** = "Add a caption below plot", **alt** = "Add alt text to the plot", <aes> = "New <aes> legend title"**) <AES> <AES> t** + **annotate**(geom = "text",  $x = 8$ ,  $y = 9$ , label = "A") Places a geom with manually selected aesthetics.

**p + guides(**x = guide\_axis(n.dodge = 2)**)** Avoid crowded or overlapping labels with guide\_axis(n.dodge or angle).

**n + guides(**fill = "none"**)** Set legend type for each aesthetic: colorbar, legend, or none (no legend).

**n + theme(**legend.position = "bottom"**)** Place legend at "bottom", "top", "left", or "right".

**n + scale\_fill\_discrete(**name = "Title", labels = c("A", "B", "C", "D", "E")**)**  Set legend title and labels with a scale function.

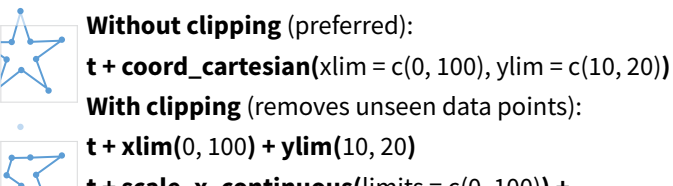

**t + scale\_x\_continuous(**limits =  $c(0, 100)$ ) + scale\_y\_continuous(limits =  $c(0, 100)$ )

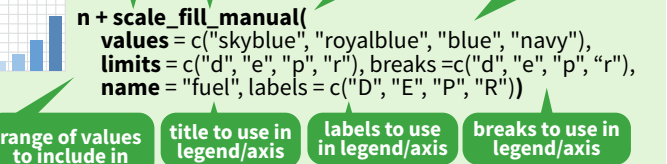

**to adjust prepackaged scale to use scale-specific** 

**Scales** map data values to the visual values of an aesthetic. To change a mapping, add a new scale.  $n < -d +$  geom bar(aes(fill = fl))

**aesthetic** 

Scales override defaults with scales package. Coordinate Systems

ar I

L

**arguments**

## **GENERAL PURPOSE SCALES**

### Use with most aesthetics

**scale\_**

ĦЛ

**scale\_\*\_continuous()** - Map cont' values to visual ones. **scale\_\*\_discrete()** - Map discrete values to visual ones. **scale\_\*\_binned()** - Map continuous values to discrete bins. **scale\_\*\_identity()** - Use data values as visual ones. **scale\_\*\_manual(**values =  $c()$ ) - Map discrete values to manually chosen visual ones. **scale\_\*\_date(**date\_labels = "%m/%d"), date\_breaks = "2 weeks"**)** - Treat data values as dates. **scale\_\*\_datetime()** - Treat data values as date times. Same as scale\_\*\_date(). See ?strptime for label formats.

### **X & Y LOCATION SCALES**

Use with x or y aesthetics (x shown here)

**scale x log10()** - Plot x on log10 scale. **scale** x reverse() - Reverse the direction of the x axis. **scale\_x\_sqrt()** - Plot x on square root scale.

### **COLOR AND FILL SCALES (DISCRETE)**

**n + scale\_fill\_brewer(**palette = "Blues"**)** For palette choices:

H. RColorBrewer::display.brewer.all() **n + scale\_fill\_grey(**start = 0.2,

end = 0.8, na.value = "red"**)** an I

### **COLOR AND FILL SCALES (CONTINUOUS)**

 $o < -c + geom_dotplot(aes(fill = x))$ 

.333 **o + scale\_fill\_distiller(**palette = "Blues"**)**

**o + scale\_fill\_gradient(**low="red", high="yellow"**)**

**o + scale\_fill\_gradient2(**low = "red", high = "blue", mid = "white", midpoint = 25**)**

**o + scale\_fill\_gradientn(**colors = topo.colors(6)**)** Also: rainbow(), heat.colors(), terrain.colors(), cm.colors(), RColorBrewer::brewer.pal()

### **SHAPE AND SIZE SCALES**

38

 $\mathbf{P}$ 

p **<-** e + geom\_point(aes(shape = fl, size = cyl))

**p + scale\_shape() + scale\_size()**  $p + scale$  shape manual(values = c(3:7))

 ${+_\times}$ 0 1 2 3 4 5 6 7 8 9 10 11 12 13 14 15 16 17 18 19 20 21 22 23 24 25

□○△┼╳◇▽図<del>⋇</del>⊕◎х⊞⊗◎□○△◇○•○□◆△▽  $p + scale\_radius(range = c(1,6))$ 

**p + scale\_size\_area(**max\_size = 6**)**

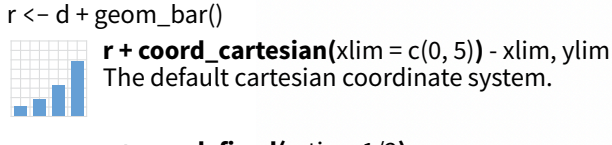

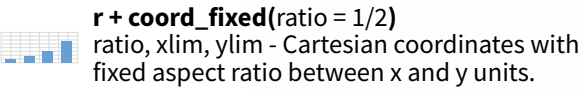

#### **r + coord\_flip()**

Flip cartesian coordinates by switching x and y aesthetic mappings.

**r + coord\_polar(**theta = "x", direction=1**)**  theta, start, direction - Polar coordinates.

**r + coord\_trans(**y = "sqrt"**)** - x, y, xlim, ylim Transformed cartesian coordinates. Set xtrans a a Ut and ytrans to the name of a window function.

**π + coord\_sf() -** xlim, ylim, crs. Ensures all layers use a common Coordinate Reference System.

# Position Adjustments

Position adjustments determine how to arrange geoms that would otherwise occupy the same space.

 $s \leftarrow$  ggplot(mpg, aes(fl, fill = drv))

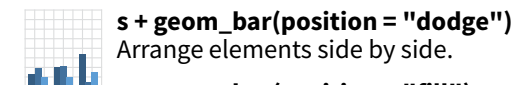

Arrange elements side by side. **s + geom\_bar(position = "fill")**

Stack elements on top of one another, normalize height.

**e + geom\_point(position = "jitter")** Add random noise to X and Y position of each element to avoid overplotting.

> **e + geom\_label(position = "nudge")** Nudge labels away from points.

Stack elements on top of one another.

Each position adjustment can be recast as a function with manual **width** and **height** arguments:  $s + geom\_bar(position = position\_dodge(width = 1))$ 

# Themes

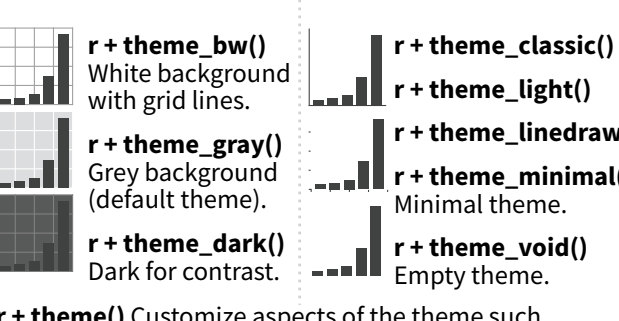

**r + theme()** Customize aspects of the theme such as axis, legend, panel, and facet properties.  $r + ggtitle("Title") + theme(plot.title.postion = "plot")$  $r +$  theme(panel.background = element\_rect(fill = "blue"))

لالفظه **r + theme\_linedraw()** Zooming <u>. . . II</u> **r + theme\_minimal()**

CC BY SA Posit Software, PBC • [info@posit.co](mailto:info@posit.co) • [posit.co](http://posit.co) • Learn more at **[ggplot2.tidyverse.org](http://ggplot2.tidyverse.org)** • HTML cheatsheets at **[pos.it/cheatsheets](https://pos.it/cheatsheets)** • ggplot2 3.5.1 • Updated: 2024-05

**A B**

**s + geom\_bar(position = "stack")**